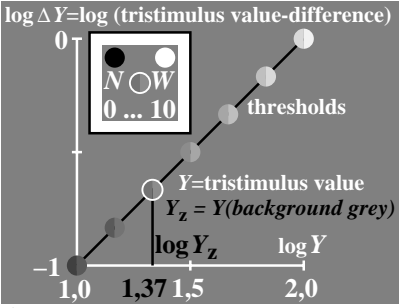

 $f_{P3}91 - 1N$